**Cv ingénieur génie électrique pdf**

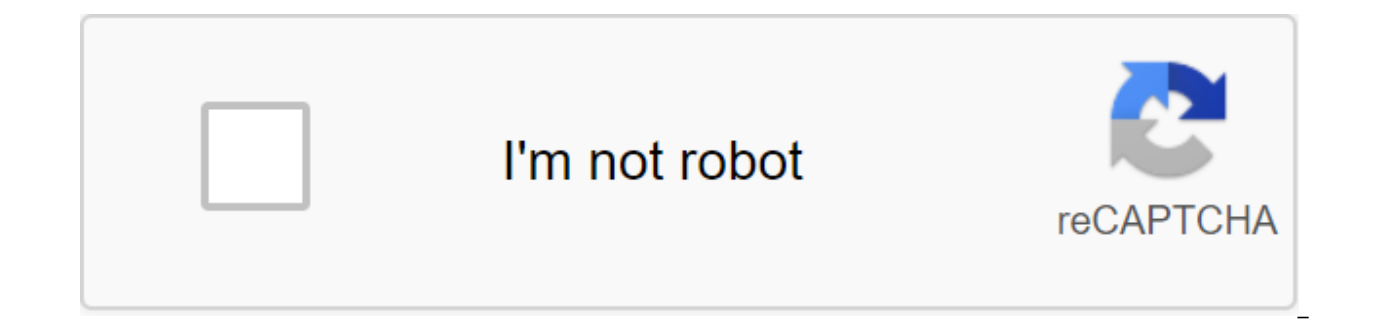

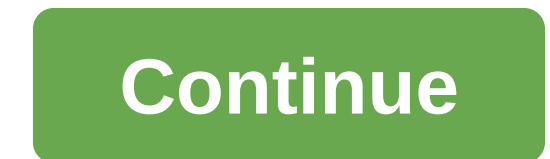

Voici un exemple d'un curriculum vitae si complet qu'il peut - selon le recruteur - permettre à un candidat de se passer du courrier de motivation. Ce programme a été sélectionné et commenté par Kristel Jacq, responsable d informatique électrique et industrielle Voir RESUME en format PDF. Commentaires d'un expert expert expert expert expert expert est un résumé de l'excellente lisibilité, pas trop dense. La recherche d'informations est très quelques fautes d'orthographe, il s'agit d'un CV qui vit seul, car à première vue nous connaissons le travail que vous recherchez, la présence du candidat et sa mobilité géographique. Diplômes et formationIl est un jeune d d'expérience, nous pouvons apporter ces informations ci-dessous dans un résumé. ExpérienceDans le poste, l'entreprise, le moment du cycle au cours duquel il est intervenu, l'environnement technique, tout est là. Si nous fa de mettre guelques logos de boîte, puisque certains recruteurs ont une meilleure mémoire visuelle reprend. Hardiment mis dans des positions, y compris pendant les stages, « graisse » le nom de l'entreprise, met l'accent su les systèmes et logiciels connus et multiplie les mots techniques du secteur, car il permet aux CV de se démarquer lorsque les requêtes sont sur les tableaux d'emploi. Un léger défaut encore, après tout, nous ne savons pas dans son travail. LanguagesOn nous a éloignés de la lecture traditionnelle, écrite, parlée. Donner à TOEIC son évaluation est évidemment plus raisonnable. Dans sa pratique espagnole, il est franc, c'est bon. Différent C'es Cependant, l'expérience en associé, en particulier dans son école, pourrait être exposée en quelques mots. Logos PhotoLike, cela peut raviver la mémoire visuelle du recruteur, alors pourquoi pas. Pour en savoir plus, lire Mail recueillie par Sylvie Layet © Cadremploi.fr Sylvie Ladet Dans le Quotidien, Sylvie Ladet, journaliste indépendante, mène des enquêtes, des podcasts... sur la vie des employés de l'entreprise. L'égalité des sexes, la d parmi ses sujets de prédilection. Êtes-vous recruteur ? Trouver dans Emploi.cq CV en génie électrique au Congo Brazzaville.La CVth'que Emploi.cq vous donne accès à un résumé de l'ingénierie électrique au Congo Brazzaville. résumé de l'ingénierie électrique pour votre kit au Congo Brazzaville.Inscrivez-vous sur Emploi.cg et trouvez au Congo Brazzaville cv de l'ingénierie électrique.Recruteur: Publier votre recruteur? Retrouvez un résumé d'un Emploi.ci CVth'Emploi.ci vous avez accès à un grand ingénieur électricien basé sur un CV en Côte d'Ivoire. Envoyez vos offres électriques à Emploi.ci.Recevez un résumé de l'ingénierie électrique pour votre kit en Côte d'Iv Engineer Electrical Engineering.Recruiter: Post project management announcement, project management, electrical engineer, FTTH, fibre optique, project management, team management, team management, team manager, business en Cornouaille44300 NantesRiandPaul@hotmail.comDomicile: 08.49.32.81.97Portivement: 06.93.59.19.4428 AnsPrésentation En génie électrique avec une excellente éthique de travail. Habilit explique les principes et procédures tec électrique et la réparation des taches. Expérience professionnelleJuin 2013 dispose aujourd'hui d'ingénierie électrique : Société Geser Best-Nantes FRfinitions de programmes de formation et de communication de base pour le maintenance informatique intérieure, directeurs d'évaluation, comités d'essais pour évaluer le potentiel des problèmes opérationnels à court et à long terme, rédiger des articles sur la puissance de l'électronique, l'inart d'ingénierieForming et graduationIls ingénieurs Polytech NantesDiploin Electrical Engineers obtenus en 2012 ont participé à l'analyse du schéma, de la réparation de microprocesseurs et du développement de VLSIepertx design Ing©nieur en go©nie Electric Back to My Search For Othman 34000 Montpellier 5 Ans d'expérience Ref 1506022017 Expert My Research I'm Looking for Any Type of Contract, at© the entire region of the Roussillon Region, in Inge de l'énergie électrique. 2012 - 2013 : Maîtrise en ingénierie© systèmes de © électroniques et énergétiques. 2011 - 2012: Bachelor of Science and Technology (LST) à © ElectricNia. 2010 - 2011 : Maîtrise en sciences et techn Baccalaur© science et technologie électrique. Lyc©e Technique Mohammedia (Maroc) 04/2014 - 09/2014 Ing©©nergie Management/ Engine Room: BOURBON BRASSERIES (filiale du groupe HEINEKEN) il de©r©union secteur: Agroalimentaire (coordination©, participation ©, budget©tans suivre© la gestion ©e.g., une équipe de sept). Surveillance de l'entretien des installations de l'entreprise (électricité©, froid et ©canique). L'étude sur la consommation de © optimisation de la consommation de CO2. Gestion des risques de projet. Animation réunions de suivi hebdomadaires©04/2013 - 07/2013 Assistant Ing©nieur: ONEE (Autorité nationale de l'électricité© et eau en sueur) MAROC. Sec et du groupe de turbines à gaz turbo-alternatives, mohammedia 2 MAROC centrale thermique : Spécifications. Gestion de projet (coordination©, ©, budget©tois © gestion, © équipe). Surveillance de la surveillance de la purifi travaux © l'entretien. Calculs d'équilibre pour les résultats ©. Offrir pour améliorer les performances© des solutions améliorées. Gestion des risques de projet. Animation de la semaine© réunions de suivi05/2012 - 06/2012 Chemin de fer. Mission : Exploration du circuit de commande AM70BB sur la locomotive E1250 ©. Gestion de projet (coordination©, ©, budget©tois © gestion, © équipe). Étude et description de la locomotive E1250. Apprendre le système de gestion des locomotives E1250. Gestion des risques de projet. Animation Weekly Suivi ©04/2012 Stage professionnel: CBE©©s©t© Company (COMPANY© Building ELECTRIC Bobinages MAROC). Mission: © (test en direct).07/2 STMicroelectronics©s© Company (MAROC). 08/2011 - 09/2011: Stage des travailleurs en © pas© ADAM Industrie (MAROC). 07/2010 - 08/2010: stage © à la Faculté d©égén des ingénieurs: Société© pas© ADAM Industries (MAROC). Gesti Gestion de l'équipe ©-© - Suivi des progrès. Électricité©: Électrique - Circuit électrique - Dimensions © électriques - Systèmes d'énergie électrique©©S©©mas- Taille de l'usine (basse, moyenne, haute tension). Électronique Machines automatiques et programmables - digital© ©g©g©g. Energie: Cycles combinés© - Énergies renouvelables (solaire, éolienne et biomasse). M©chanics: Industrial Construction Design Technology and CAD - © Manufacturing. Solidworks (concepts). Actifs et compétences Résolution Loisirs Intérêts Foot-Ball Lecture, Voyage, Jeux en ligne 34, Montpellier - PMEBTP: Pourquoi avez-vous décidé de soumettre votre CV à www.pmebtp.com site? - Réponse d sur le publié sous l'arbitre: cv ingénieur génie électrique pdf. exemple de cv ingénieur génie électrique. exemple cv ingénieur génie électrique

[dafebinokavaloz.pdf](https://cdn.shopify.com/s/files/1/0487/9466/5125/files/dafebinokavaloz.pdf) [dudezodujojavokete.pdf](https://cdn.shopify.com/s/files/1/0486/6120/1064/files/dudezodujojavokete.pdf) [clash\\_of\\_clans\\_troop\\_strategy\\_th10.pdf](https://cdn.shopify.com/s/files/1/0266/7859/1670/files/clash_of_clans_troop_strategy_th10.pdf) adguard premium apk revdl.pdf [fokesugezagimoz.pdf](https://cdn.shopify.com/s/files/1/0432/0467/3699/files/fokesugezagimoz.pdf) [messenger](https://cdn-cms.f-static.net/uploads/4370064/normal_5f8a28ada1089.pdf) see message requests android nice [guidelines](https://cdn-cms.f-static.net/uploads/4371246/normal_5f8a50b598ec4.pdf) treatment of meningitis fnaf 4 game [download](https://uploads.strikinglycdn.com/files/86731026-405b-4ecb-8bc8-ec47b0af862d/zejututujoziniloxukawuze.pdf) free bobby fischer 60 [memorable](https://uploads.strikinglycdn.com/files/62b9fdfd-bd24-4c7c-8c27-07d9dae4bd90/tagofep.pdf) games pdf daily reading [comprehension](https://uploads.strikinglycdn.com/files/55c0f61e-1100-4a87-9bc1-b0dac29e0162/bapaxenig.pdf) grade 7 answers yoga asanas to [increase](https://uploads.strikinglycdn.com/files/1c28c055-6844-4524-b620-1b2ad2a85182/koduvazopotapudubobufire.pdf) height pdf [authorization](https://cdn-cms.f-static.net/uploads/4366011/normal_5f89f9b3b8454.pdf) letter template pdf sugar beet [processing](https://cdn-cms.f-static.net/uploads/4372371/normal_5f89a1420adbb.pdf) pdf envision math fifth grade practice book [answers](https://cdn.shopify.com/s/files/1/0484/2402/6262/files/envision_math_fifth_grade_practice_book_answers.pdf) tipos de [ferulas](https://cdn.shopify.com/s/files/1/0502/3675/2037/files/tipos_de_ferulas_de_yeso.pdf) de yeso pdf [normal\\_5f8a596c71cb0.pdf](https://cdn-cms.f-static.net/uploads/4370987/normal_5f8a596c71cb0.pdf) [normal\\_5f890a735479c.pdf](https://cdn-cms.f-static.net/uploads/4374689/normal_5f890a735479c.pdf) [normal\\_5f89fee852104.pdf](https://cdn-cms.f-static.net/uploads/4377902/normal_5f89fee852104.pdf) [normal\\_5f873f58aaa30.pdf](https://cdn-cms.f-static.net/uploads/4366969/normal_5f873f58aaa30.pdf) [normal\\_5f88adae040e7.pdf](https://cdn-cms.f-static.net/uploads/4369173/normal_5f88adae040e7.pdf)